# Pokročilé funkce a časté chyby

Petr Ferschmann FlexiBee Systems s.r.o.

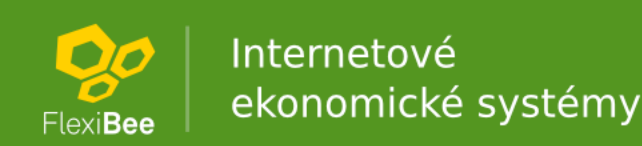

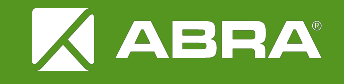

### Filtrace

- /c/firma/adresar/(nazev like 'Firma') • *vlastnost operátor hodnota* • and, or, not, ()
- operátory:
	- $-$  =,  $\langle \rangle$ ,  $\langle \rangle$ ,  $\langle \rangle$  =,  $\rangle$ ,  $\rangle$  =, in, between [and]
	- [not] like, begins [with], ends [with]
	- in subtree [nonrecursive] *(jen pro ceník)*
	- is true, is false
	- is [not] null, is [not] empty

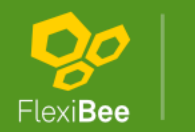

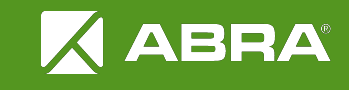

### Filtrace

#### •vlastnosti:

– nazev

– firma.nazev (bez negativnich operatoru)

```
•hodnoty:
 -1, 10, 5.8, -10.0– "abc", 'def'
 – true, false
 – 2011-11-01, 2011-11-01T12:30:00 
– now(), me()
– ID: 1, "code:FIRMA", 'ext:SYS:123'
```
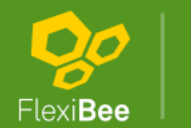

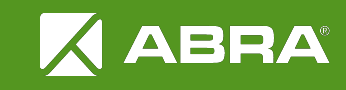

### Filtrace

### • štítky – stitky = 'code:VIP' – stitky = 'code:VIP' or stitky = 'code:DULEZITE'

#### • strom ceníku

- .../cenik/(in subtree 3)
- .../cenik/(id in subtree 3)
- .../cenik/(in subtree 7 nonrecursive)
- .../skladova-karta/(cenik in subtree 3)

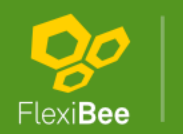

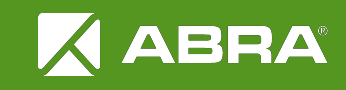

### Zkušební uložení (dry run)

•?dry-run=true

<winstrom version="1.0"> <success>true</success> <stats>...</stats> <results> <result> <content>...</content> </result> </results> </winstrom>

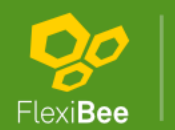

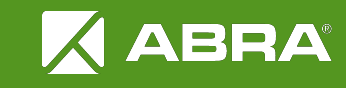

### Zkušební uložení (dry run)

•?dry-run=true

<winstrom version="1.0"> <success>false</success> <stats>...</stats> <results> <result> <errors>...</errors> </result> </results> </winstrom>

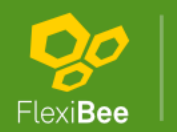

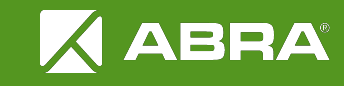

## Smazání a storno

●Smazání záznamu <adresar action="delete">  $<$ id $>$ ... $<$ /id $>$ </adresar>

•Storno dokladu <faktura-vydana action="storno">  $<$ id $>$ ... $<$ /id $>$ </faktura-vydana>

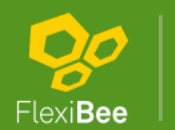

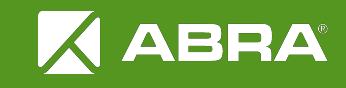

## Hromadné operace

•Přidat filtraci: <winstrom> <cenik filter="dodavatel = 'code:FIRMA'"> ... </cenik> </winstrom>

•zádné <id>

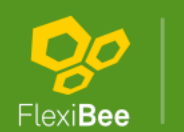

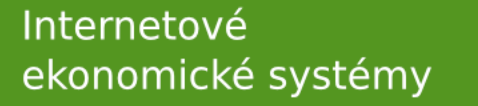

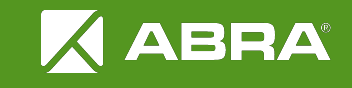

## Řízení transakcí

• obvykle jedno XML = jedna transakce

<winstrom atomic="false"> <adresar>

- </adresar> <faktura-vydana>
- ... </faktura-vydana> </winstrom>

•jeden top-level element = jedna transakce

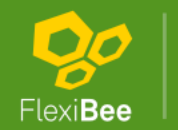

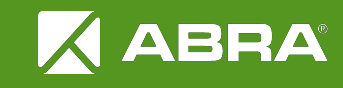

## Odeslání e-mailů

### •…/faktura-vydana/1/odeslani-dokladu

?to=email@example.com&to=email2@example.com ?to=email@example.com&cc=email2@example.com ?subject=Doklad ABC

• telo pozadavku = text e-mailu (v nasí sablone)

•při ́ lohy: PDF, při ́p. ISDOC

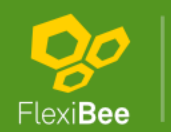

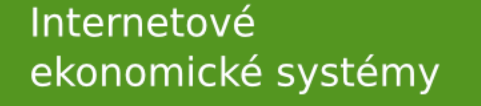

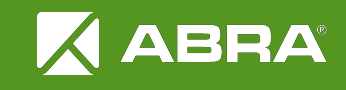

### Dorovnávací položka

•FlexiBee generuje součty

•Lze je uvést a pak se aplikuje kontrola

•Lze vygenerovat dorovnávací položku

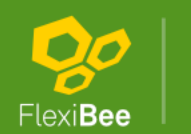

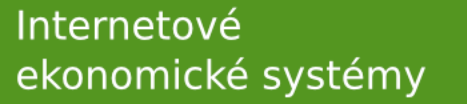

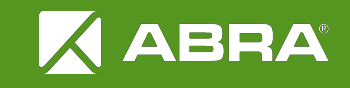

## Přílohy

#### •?relations=prilohy

- /c/firma/adresar/12/prilohy
- /c/firma/adresar/12/prilohy/75/content
- /c/firma/adresar/12/prilohy/75/thumbnail

### •PUT /c/firma/adresar/12/prilohy/new/a.jpg Content-Type: image/jpeg

### •/c/firma/nastaveni/1/logo (podpis-razitko)

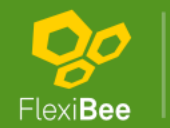

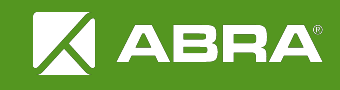

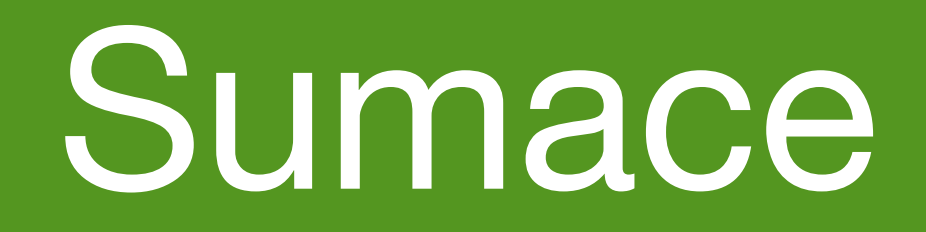

#### •/c/firma/faktura-vydana/\$sum

– jen pro doklady

•/c/firma/faktura-vydana/(...)/\$sum

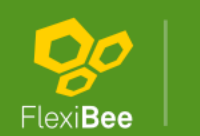

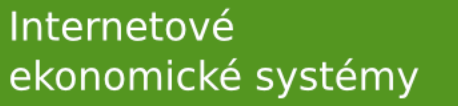

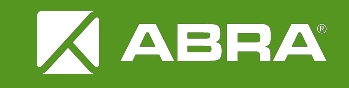

### Impersonifikace

#### •Serverová autorizace

- /etc/flexibee/server-auth.xml
- klientským certifikátem

**•Hlavička** X-FlexiBee-Authorization: jmeno

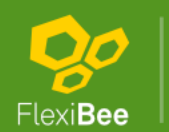

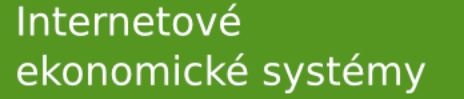

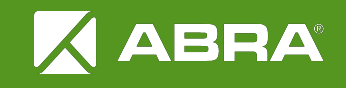

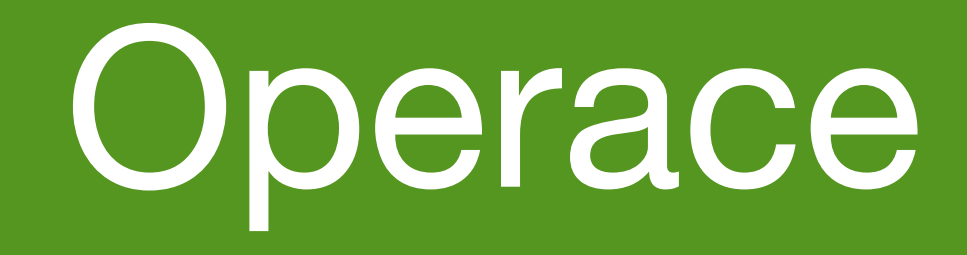

- Párování bankovních plateb
- Hotovostní úhrada faktur
- Úhrada faktury z přeplatků v pokladně a bance
- Úhrada faktury vzájemným zápočtem závazků
- Odpočet záloh
- Načítání bankovních výpisů

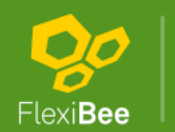

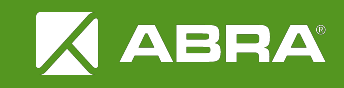

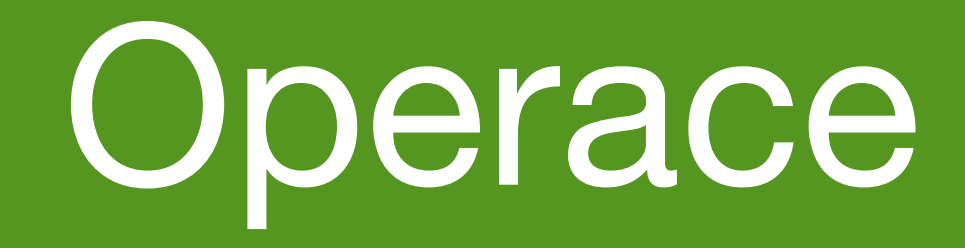

•Individuální ceník

•Generování faktur ze smluv

•Uživatelské dotazy

–Objednávka z uloženého dotazu

•Stav skladu k datu

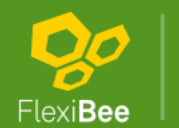

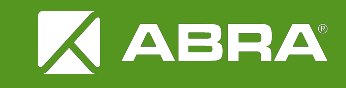

•Analýzy nákupu / prodeje

•Tvorba nabídky/objednávky z poptávky/nabídky

•Realizace objednávky

•Zamykání a odemykání záznamů

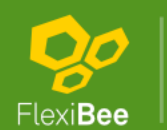

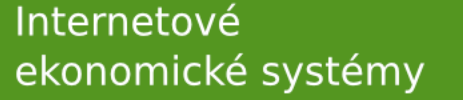

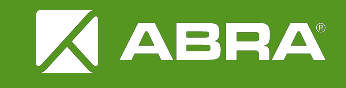

# Optimalizace rychlosti

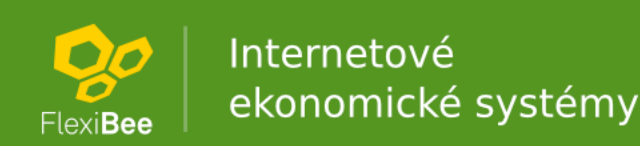

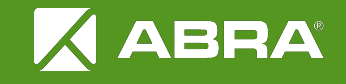

# Méně je více

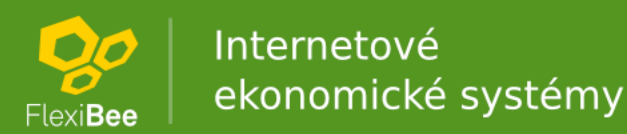

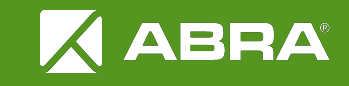

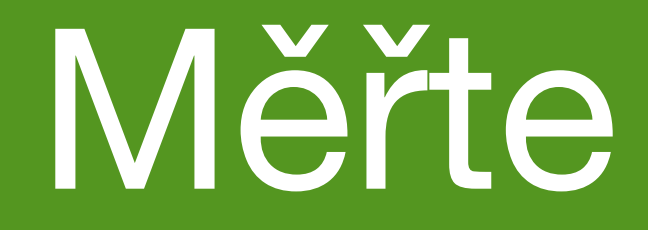

#### •GET /c/demo/faktura-vydana.xml 280 ms

•GET /c/demo/faktura-vydana/1.xml 300 ms

•GET /c/demo/cenik.xml?limit=0 3000 ms

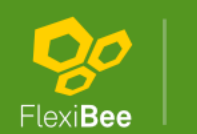

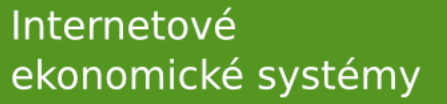

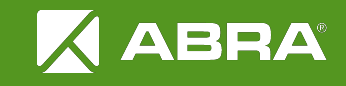

### Omezte exportovaná data

•?no-ext-ids=true

•?detail=custom:

**•Stránkování** 

•multi-get

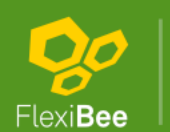

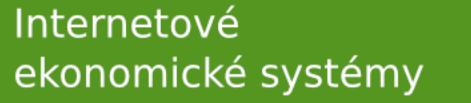

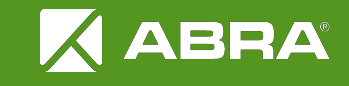

## Uložené dotazy

#### •SQL

•/c/firma/uzivatelsky-dotaz

•/c/firma/uzivatelsky-dotaz/call.xml *(.json)*

- ?date=2012-01-01
- ?firma=code:FIRMA1&firma=code:FIRMA2

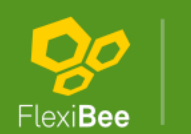

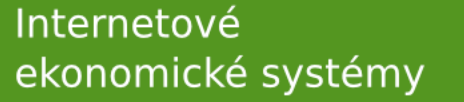

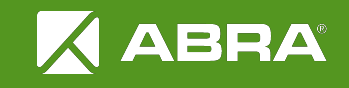

## Hromadné čtení

PUT /c/firma/faktura-vydana/**get**.xml Content-Type: application/xml

<winstrom>  $<$ id $>1$  $<$ /id $>$  <id>code:2</id> <id>ext:SYS:3</id> </winstrom>

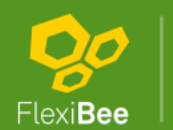

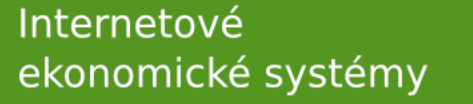

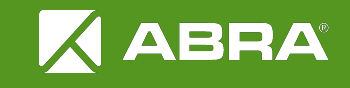

## Konifigurace SQL + vyladění serveru

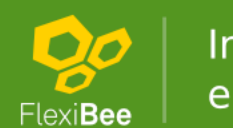

Internetové ekonomické systémy

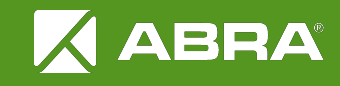

# Časté chyby

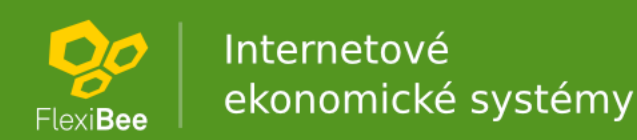

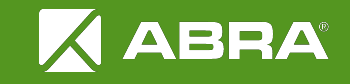

## Zbytečnosti v XML

•Nepoužívejte vyexportované XML

•XML má být co nejmenší

•nechce co nejvíce na FlexiBee

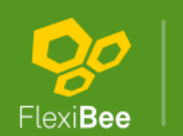

Internetové ekonomické systémy

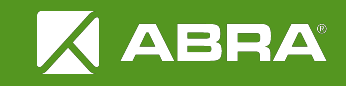

## Chybějící ID

•*Vždy uvádějte <id>*

- není-li, založí se nový záznam
- opakovaný požadavek = duplicita
- unikátní sloupeček = chyba

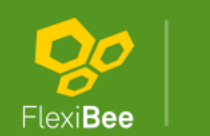

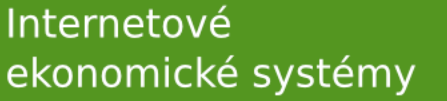

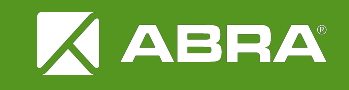

## Prázdné elementy

I prázdné elementy nastavují hodnotu •<nazev></nazev>  $\bullet$  <nazev/>

To, co nechcete měnit, neuvádějte •neuvedené vlastnosti se nemění •pokud nedojde ke změně automaticky

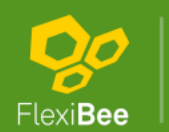

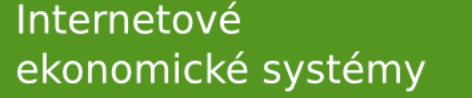

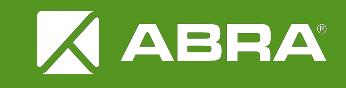

## Zbytečné vlastnosti

Neuvádějte ignorované vlastnosti

– <storno>true</storno> <ucetni>false</ucetni> <modul>FAV</modul>

Neznámé vlastnosti se ignorují – <kurs>25</kurs> *(správně <kurz>)*

Nechte FlexiBee počítat za Vás

- <sumZklZakl>1000</sumZklZakl>
- k založení dokladu stačí cca 4 elementy

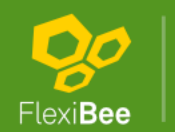

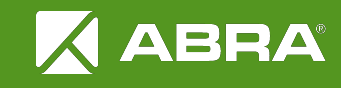

## Položky dokladů

•Vždy uvádějte všechny položky

- <polozkyFaktury removeAll="true">
- není-li uvedeno, položky se přidávají
- •I u položek uvádějte <id>
	- opakovaný import dokladu...
	- **·** s několika stovkami položek...
	- bez uvedených ID...
	- vedl k vyčerpání pořadových čísel

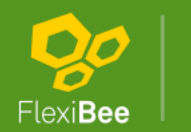

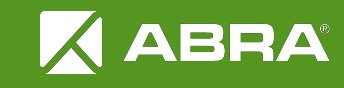

## Kódování URL

•*Vždy správně kódujte URL*

- ?q=Ahoj, světe
- ?q=Ahoj%2C%20sv%C4%9Bte
- •.../faktura-vydana/code:FA1/2012 •.../faktura-vydana/code%3AFA1%2F2012

•UTF-8 •encodeURIComponent •<http://meyerweb.com/eric/tools/dencoder/>

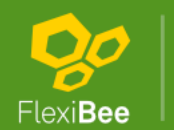

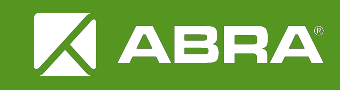

## Ochrana CSRF

•Vždy uvádějte formát dat

- $-$  /c/firma/adresar = HTML
	- ochrana proti CSRF
- $-$  /c/firma/adresar.xml = XML

•Accept: application/xml

•Content-Type: application/xml

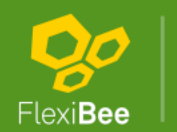

Internetové ekonomické systémy

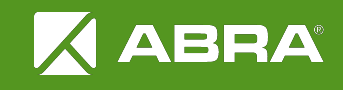

## Přesměrování

•Vždy očekávejte přesměrování

- status kód 3xx + hlavička Location
- většina HTTP/REST klientů to umí automaticky, stačí zapnout
- vynucování HTTPS

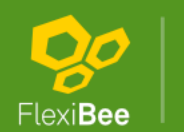

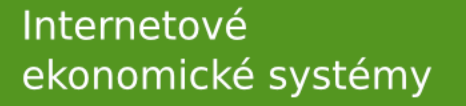

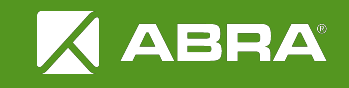

## Chybové stavy

•Vždy očekávejte chybu

- status kód 4xx: Vaše chyba
	- v odpovědi by měl být popis
- status kód 5xx: naše chyba
	- někdy by spíš mělo být 4xx
- nesnažte se požadavek neustále opakovat
- pokud FlexiBee provozujete na vlastním serveru, pošlete nám relevantní část logu

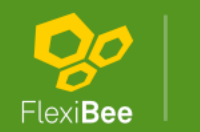

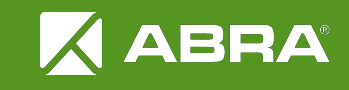

## Pomíchání ID

•[code:ABC][ean:859123456789][plu:2048]

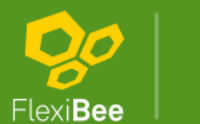

Internetové ekonomické systémy

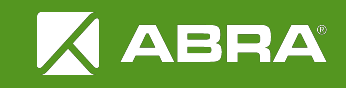

## Skladové karty

•Musí existovat pro daný rok

•Musí existovat pro dané zboží

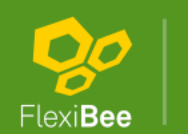

Internetové ekonomické systémy

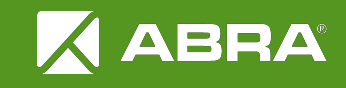

# Zkuste si to v aplikaci

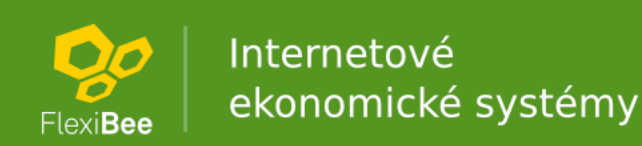

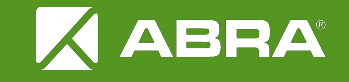

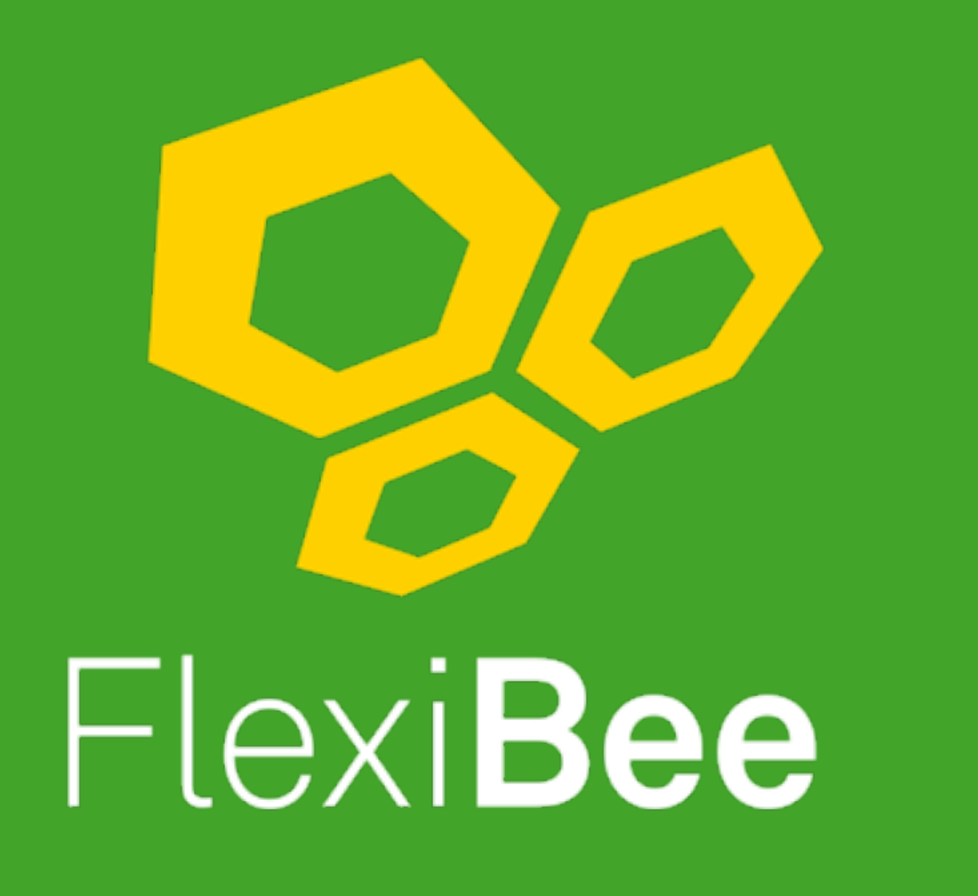

Internetové ekonomické systémy

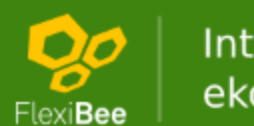

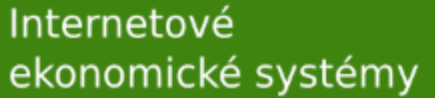

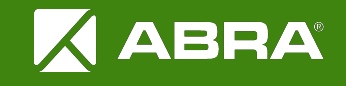